# **OBS WebSocket RemoteControl Documentation**

*Release 2.3.0*

**Kirill Mysnik**

**Oct 29, 2017**

# Documentation

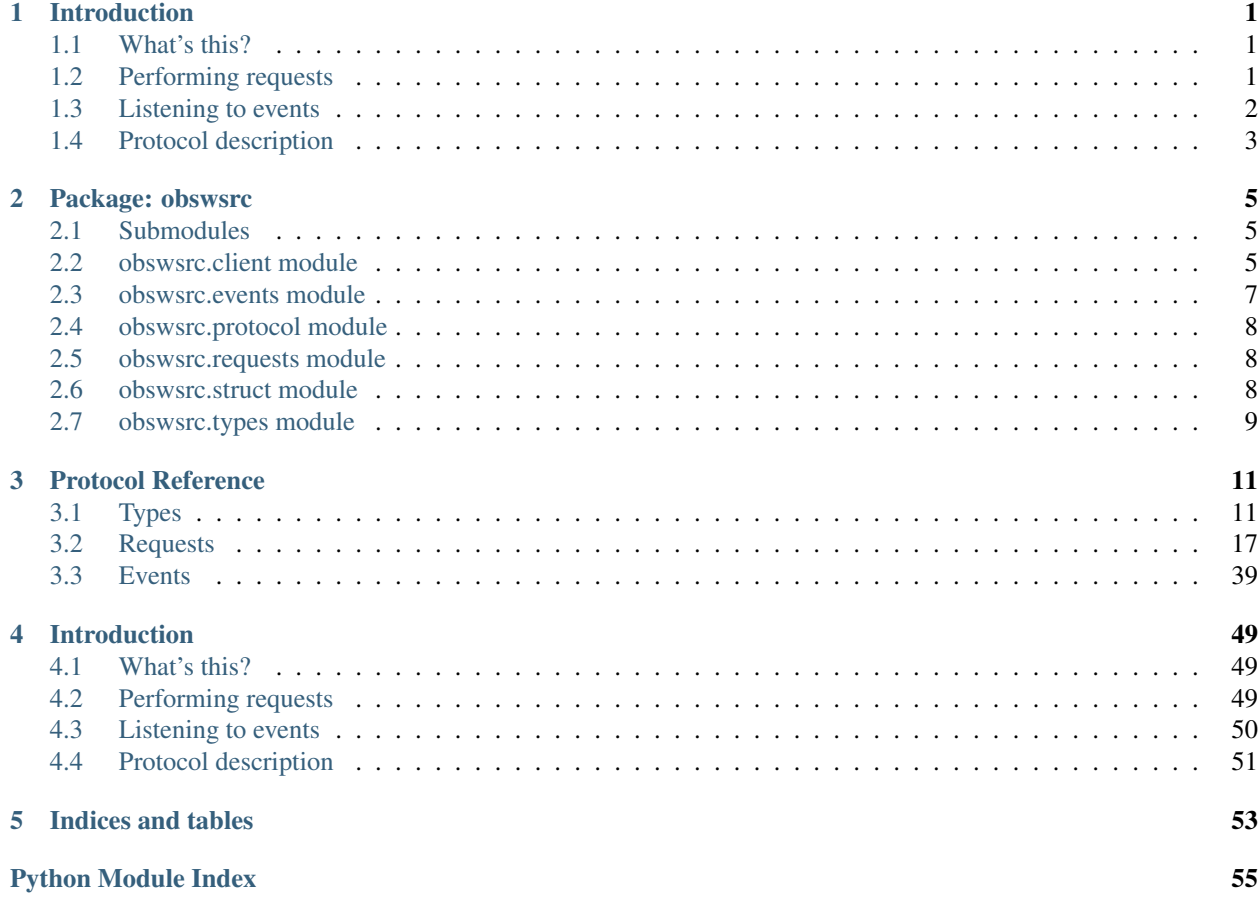

# CHAPTER 1

## Introduction

## <span id="page-4-1"></span><span id="page-4-0"></span>**What's this?**

obs-ws-rc is a Python 3.5+ library that allows you to establish client connections to the [obs-websocket](https://github.com/Palakis/obs-websocket/) plugin for OBS Studio.

It's based on **asyncio-**approach which it inherited from the underlying WebSocket library - [websockets](https://github.com/aaugustin/websockets/)

## <span id="page-4-2"></span>**Performing requests**

Firstly, obs-websocket's protocol provides you with the ability to send *requests* and retrieve *responses* to and from OBS Studio.

Let's see how it's done with **obs-ws-rc**:

```
"""Example shows how to send requests and get responses."""
import asyncio
from obswsrc import OBSWS
from obswsrc.requests import ResponseStatus, StartStreamingRequest
from obswsrc.types import Stream, StreamSettings
async def main():
   async with OBSWS('localhost', 4444, "password") as obsws:
        # We can send an empty StartStreaming request (in that case the plugin
        # will use OBS configuration), but let's provide some settings as well
        stream_settings = StreamSettings(
           server="rtmp://example.org/my_application",
           key="secret_stream_key",
```

```
use_auth=False
        )
        stream = Stream(
           settings=stream_settings,
           type="rtmp_custom",
        )
        # Now let's actually perform a request
        response = await obsws.require(StartStreamingRequest(stream=stream))
        # Check if everything is OK
        if response.status == ResponseStatus.OK:
            print("Streaming has started")
        else:
           print("Couldn't start the stream! Reason:", response.error)
loop = asyncio.get_event_loop()
loop.run_until_complete(main())
loop.close()
```
## <span id="page-5-0"></span>**Listening to events**

Secondly, the plugin sends *events* from time to time. This library lets you listen to these events and handle them:

```
"""Example shows how to listen to events."""
import asyncio
import logging
import sys
from obswsrc import OBSWS
from obswsrc.logs import logger
# We will output logging to sys.stdout, as many events might raise errors
# on creation (that's because protocol.json is not perfect) - such errors
# are logged by obs-ws-rc automatically, we just need to see them
logger.setLevel(logging.ERROR)
logger.addHandler(logging.StreamHandler(stream=sys.stdout))
async def main():
    async with OBSWS('localhost', 4444, "password") as obsws:
        print("Connection established.")
        # We will receive events here by awaiting for them (you can await for
        # an event of a specific type by providing `type_name` argument to
        # the obsws.event() method)
        event = await obsws.event()
        # Awaited event might be None if connection is closed
        while event is not None:
            print("Awaited for '{}' event!".format(event.type_name))
```

```
event = await obsws.event()
        print("Connection terminated.")
loop = asyncio.get_event_loop()
loop.run_until_complete(main())
loop.close()
```
# <span id="page-6-0"></span>**Protocol description**

The protocol *requrests*, *responses* and *events* are declared in the [PROTOCOL.md](https://github.com/Palakis/obs-websocket/blob/master/PROTOCOL.md) by the authors of the obs-websocket plugin.

However, there are minor mistakes in that file. And the field naming of the original protocol is inconsistent. For example, there're fields like authRequired, at the same time there're plenty of fields that use a hyphen as a word separator (like kbits-per-sec).

This library internally maps such fields to more pythonic names (auth\_required and kbits\_per\_sec as such) - that allows for convenient passing fields as keyword arguments.

The version of the protocol used by this library can be found in ./obswsrc/protocol.json.

# CHAPTER 2

## Package: obswsrc

## <span id="page-8-4"></span><span id="page-8-1"></span><span id="page-8-0"></span>**Submodules**

## <span id="page-8-2"></span>**obswsrc.client module**

<span id="page-8-3"></span>exception obswsrc.client.**AuthError** Bases: Exception

Raised by OBSWS.connect () if authentication has failed.

class obswsrc.client.**OBSWS**(*host*, *port=4444*, *password=None*, *\**, *skip\_auth=False*, *loop=None*) Bases: object

Main class used for obs-websocket communication. Can be used as a context manager (given you use it in async with statement).

Example usage:

```
async with OBSWS("localhost") as obsws:
    ...
```
This is an equivalent to the following:

```
obsws = OBSWS("localhost")
await obsws.connect()
try:
    ...
finally:
    await obsws.close()
```
This class also supports Future-like protocol (it implements \_\_await\_() method). You can await for the OBSWS instance for it to close:

#### <span id="page-9-3"></span>**await** obsws

Note: When entering the context manager (using async with statement), you should be ready to except [AuthError](#page-8-3) that might raise due to failed auth, or OSError that can be raised by the underlying websockets library in case of being unable to connect to OBS Studio.

#### See also:

[connect\(\)](#page-9-0) [close\(\)](#page-9-1)

#### **Parameters**

- **host** (str) Server host
- **port** (int) Server port
- **password** (str|None) Server password (if needed)
- **skip** auth  $(bood)$  Whether or not to skip authentication
- **loop** (asyncio.AbstractEventLoop | None) Event loop to use

#### <span id="page-9-1"></span>**close**()

Clean shutdown. Consequent calls on an already closed instance have not effect.

Note: This method is a coroutine.

#### **closed**

Return whether or not this OBSWS instance is closed.

#### <span id="page-9-0"></span>**connect**()

Establish connection to the server, start the event loop and perform authentication (the latter can be skipped with  $skip_$ auth argument in  $_$ init  $_()$ ).

#### Raises

- **ValueError** if already connected
- **[AuthError](#page-8-3)** if auth is enabled but password is invalid or not not set
- **OSError** raised by the underlying websockets library if connection attempt is failed

Note: This method is a coroutine.

#### <span id="page-9-2"></span>**event**(*type\_name=None*)

Return a future that, when awaited for, returns an event of type type\_name. If type\_name is None, the future result will be the first occurred event. If connection is closed while future is not done, the future result is None.

**Parameters type\_name** (str | None) – Event type to await for, None to await for an event of any type

Returns Future

Return type asyncio.Future

Raises **ValueError** – if not connected

<span id="page-10-1"></span>Changed in version 2.3.0: This method is not a coroutine now, but it returns a asyncio. Future object.

#### **host**

The host that OBSWS was instantiated with (read-only).

Returns Server host

Return type str

#### **password**

The port that OBSWS was instantiated with (read-only).

Returns Server password (None if not given)

Return type str|None

#### **port**

The port that OBSWS was instantiated with (read-only).

Returns Server port

Return type int

#### **register\_event\_handler**(*type\_name*, *callback*)

Register event handler (either a regular one or an async-coroutine).

#### Parameters

- **type\_name** Event name
- **callback** (callable) Function or coroutine function

Raises **ValueError** – if callback is already registered for the event

Deprecated since version 2.2: Use  $event()$  instead.

#### **require**(*request*)

Send a request to the server and await, return the response.

Parameters request (requests. BaseRequest) - Fully formed request

Returns Response from the server (None if the connection was closed during communication)

Return type requests.BaseResponse|None

Raises **ValueError** – if not connected

Note: This method is a coroutine.

**unregister\_event\_handler**(*type\_name*, *callback*) Unregister previously registered event handler.

**Parameters** 

- **type\_name** Event name
- **callback** (callable) Function or coroutine function

Deprecated since version 2.2: Use  $event()$  instead.

#### <span id="page-10-0"></span>**obswsrc.events module**

This module holds dynamically generated classes. For more info see protocol.py and protocol.json.

<span id="page-11-7"></span>class obswsrc.events.**BaseEvent**(*\*args*, *\*\*kwargs*) Bases: [obswsrc.struct.Struct](#page-11-4)

#### **type\_name**

```
class obswsrc.events.BaseEventMeta(name, bases, namespace)
    obswsrc.struct.StructMeta
```
### <span id="page-11-0"></span>**obswsrc.protocol module**

exception obswsrc.protocol.**UnknownType** Bases: Exception obswsrc.protocol.**build\_events**(*protocol*, *known\_types*) obswsrc.protocol.**build\_requests**(*protocol*, *known\_types*) obswsrc.protocol.**build\_types**(*protocol*)

## <span id="page-11-1"></span>**obswsrc.requests module**

This module holds dynamically generated classes. For more info see protocol.py and protocol.json.

```
class obswsrc.requests.BaseRequest(*args, **kwargs)
    Bases: obswsrc.struct.Struct
```
**get\_request\_data**(*message\_id*)

class **response\_class**(*\*args*, *\*\*kwargs*) Bases: [obswsrc.requests.BaseResponse](#page-11-5)

BaseRequest.**type\_name**

```
class obswsrc.requests.BaseResponse(*args, **kwargs)
    Bases: obswsrc.struct.Struct
```
class obswsrc.requests.**BaseResponseMeta**(*name*, *bases*, *namespace*) Bases: [obswsrc.struct.StructMeta](#page-12-1)

class obswsrc.requests.**ResponseStatus** Bases: enum.Enum

An enumeration.

```
ERROR = 'ERROR'
```
 $OK = 'OK'$ 

obswsrc.requests.**dummy\_request**(*\*\*kwargs*)

## <span id="page-11-2"></span>**obswsrc.struct module**

<span id="page-11-6"></span>class obswsrc.struct.**BaseStruct** Bases: dict

<span id="page-11-4"></span>class obswsrc.struct.**Struct**(*\*args*, *\*\*kwargs*) Bases: [obswsrc.struct.BaseStruct](#page-11-6)

- <span id="page-12-2"></span>class obswsrc.struct.**StructField**(*attr\_name*, *field\_name*, *value\_type*, *optional=False*) Bases: object
- <span id="page-12-1"></span>class obswsrc.struct.**StructMeta**(*name*, *bases*, *namespace*) Bases: type
- class obswsrc.struct.**VariableStruct**(*\*\*kwargs*) Bases: [obswsrc.struct.BaseStruct](#page-11-6)

## <span id="page-12-0"></span>**obswsrc.types module**

This module holds dynamically generated classes. For more info see protocol.py and protocol.json.

# CHAPTER 3

## Protocol Reference

# <span id="page-14-1"></span><span id="page-14-0"></span>**Types**

#### <span id="page-14-5"></span>**bool**

• Style: This type is native to Python

### <span id="page-14-4"></span>**float**

• Style: This type is native to Python

#### <span id="page-14-3"></span>**int**

• Style: This type is native to Python

### <span id="page-14-2"></span>**str**

• Style: This type is native to Python

#### <span id="page-14-6"></span>**Font**

- Style: This type contains statically typed fields
- Fields:
	- FACE
		- \* type: *[str](#page-14-2)*
		- \* pythonic name: face
- \* internal name: *face*
- \* is optional? Yes
- FLAGS
	- \* type: *[int](#page-14-3)*
	- \* pythonic name: flags
	- \* internal name: *flags*
	- \* is optional? Yes
- SIZE
	- \* type: *[int](#page-14-3)*
	- \* pythonic name: size
	- \* internal name: *size*
	- \* is optional? Yes
- STYLE
	- \* type: *[str](#page-14-2)*
	- \* pythonic name: style
	- \* internal name: *style*
	- \* is optional? Yes

#### <span id="page-15-0"></span>**Profile**

- Style: This type contains statically typed fields
- Fields:
	- PROFILE NAME
		- \* type: *[str](#page-14-2)*
		- \* pythonic name: profile\_name
		- \* internal name: *profile-name*
		- \* is optional? No

#### <span id="page-15-1"></span>**profile\_list**

- Style: This type represents a list of objects of other type
- Item type: *[Profile](#page-15-0)*

#### <span id="page-15-2"></span>**scene\_collection\_list**

- Style: This type represents a list of objects of other type
- Item type: *[SceneCollection](#page-16-0)*

#### <span id="page-16-2"></span>**scene\_list**

- Style: This type represents a list of objects of other type
- Item type: *[source\\_list](#page-17-0)*

#### <span id="page-16-0"></span>**SceneCollection**

- Style: This type contains statically typed fields
- Fields:
	- SC NAME
		- \* type: *[str](#page-14-2)*
		- \* pythonic name: sc\_name
		- \* internal name: *sc-name*
		- \* is optional? No

#### <span id="page-16-1"></span>**SceneSource**

- Style: This type contains statically typed fields
- Fields:
	- NAME
		- \* type: *[str](#page-14-2)*
		- \* pythonic name: name
		- \* internal name: *name*
		- \* is optional? No
	- TYPE
		- \* type: *[str](#page-14-2)*
		- \* pythonic name: type
		- \* internal name: *type*
		- \* is optional? No
	- VOLUME
		- \* type: *[float](#page-14-4)*
		- \* pythonic name: volume
		- \* internal name: *volume*
		- \* is optional? No

– X

- \* type: *[float](#page-14-4)*
- \* pythonic name: x
- \* internal name: *x*

\* is optional? No

– Y

- \* type: *[float](#page-14-4)*
- \* pythonic name: y
- \* internal name: *y*
- \* is optional? No
- SOURCE CX
	- \* type: *[int](#page-14-3)*
	- \* pythonic name: source\_cx
	- \* internal name: *source\_cx*
	- \* is optional? No
- SOURCE CY
	- \* type: *[int](#page-14-3)*
	- \* pythonic name: source\_cy
	- \* internal name: *source\_cy*
	- \* is optional? No
- CX
	- \* type: *[float](#page-14-4)*
	- \* pythonic name: cx
	- \* internal name: *cx*
	- \* is optional? No
- CY
	- \* type: *[float](#page-14-4)*
	- \* pythonic name: cy
	- \* internal name: *cy*
	- \* is optional? No
- RENDER
	- \* type: *[bool](#page-14-5)*
	- \* pythonic name: render
	- \* internal name: *render*
	- \* is optional? No

#### <span id="page-17-0"></span>**source\_list**

- Style: This type represents a list of objects of other type
- Item type: *[SceneSource](#page-16-1)*

#### <span id="page-18-2"></span>**Stream**

- Style: This type contains statically typed fields
- Fields:
	- SETTINGS
		- \* type: *[StreamSettings](#page-18-0)*
		- \* pythonic name: settings
		- \* internal name: *settings*
		- \* is optional? Yes
	- TYPE
		- \* type: *[str](#page-14-2)*
		- \* pythonic name: type
		- \* internal name: *type*
		- \* is optional? Yes
	- METADATA
		- \* type: *[StreamMetadata](#page-18-1)*
		- \* pythonic name: metadata
		- \* internal name: *metadata*
		- \* is optional? Yes

#### <span id="page-18-1"></span>**StreamMetadata**

- Style: The number and types of the fields can vary
- Allowed types: *[str](#page-14-2) [float](#page-14-4) [int](#page-14-3) [bool](#page-14-5)*

#### <span id="page-18-0"></span>**StreamSettings**

- Style: This type contains statically typed fields
- Fields:
	- SERVER
		- \* type: *[str](#page-14-2)*
		- \* pythonic name: server
		- \* internal name: *server*
		- \* is optional? Yes
	- KEY
		- \* type: *[str](#page-14-2)*
		- \* pythonic name: key
		- \* internal name: *key*
- \* is optional? Yes
- USE AUTH
	- \* type: *[bool](#page-14-5)*
	- \* pythonic name: use\_auth
	- \* internal name: *use-auth*
	- \* is optional? Yes
- USERNAME
	- \* type: *[str](#page-14-2)*
	- \* pythonic name: username
	- \* internal name: *username*
	- \* is optional? Yes
- PASSWORD
	- \* type: *[str](#page-14-2)*
	- \* pythonic name: password
	- \* internal name: *password*
	- \* is optional? Yes

#### <span id="page-19-1"></span>**Transition**

- Style: This type contains statically typed fields
- Fields:
	- NAME
		- \* type: *[str](#page-14-2)*
		- \* pythonic name: name
		- \* internal name: *name*
		- \* is optional? Yes
	- DURATION
		- \* type: *[int](#page-14-3)*
		- \* pythonic name: duration
		- \* internal name: *duration*
		- \* is optional? Yes

#### <span id="page-19-0"></span>**transition\_name\_list**

- Style: This type represents a list of objects of other type
- Item type: *[TransitionName](#page-20-1)*

#### <span id="page-20-1"></span>**TransitionName**

- Style: This type contains statically typed fields
- Fields:
	- NAME
		- \* type: *[str](#page-14-2)*
		- \* pythonic name: name
		- \* internal name: *name*
		- \* is optional? No

## <span id="page-20-0"></span>**Requests**

### **Authenticate**

- Description: [view PROTOCOL.md entry on 'Authenticate'](https://github.com/Palakis/obs-websocket/blob/master/PROTOCOL.md#authenticate)
- Request Fields:
	- AUTH
		- \* type: *[str](#page-14-2)*
		- \* pythonic name: auth
		- \* internal name: *auth*
		- \* is optional? No
- Response Fields:

#### **DisableStudioMode**

- Description: [view PROTOCOL.md entry on 'DisableStudioMode'](https://github.com/Palakis/obs-websocket/blob/master/PROTOCOL.md#disablestudiomode)
- Request Fields:
- Response Fields:

#### **EnableStudioMode**

- Description: [view PROTOCOL.md entry on 'EnableStudioMode'](https://github.com/Palakis/obs-websocket/blob/master/PROTOCOL.md#enablestudiomode)
- Request Fields:
- Response Fields:

#### **GetAuthRequired**

- Description: [view PROTOCOL.md entry on 'GetAuthRequired'](https://github.com/Palakis/obs-websocket/blob/master/PROTOCOL.md#getauthrequired)
- Request Fields:
- Response Fields:
- AUTH REQUIRED
	- \* type: *[bool](#page-14-5)*
	- \* pythonic name: auth\_required
	- \* internal name: *authRequired*
	- \* is optional? No
- CHALLENGE
	- \* type: *[str](#page-14-2)*
	- \* pythonic name: challenge
	- \* internal name: *challenge*
	- \* is optional? Yes
- SALT
	- \* type: *[str](#page-14-2)*
	- \* pythonic name: salt
	- \* internal name: *salt*
	- \* is optional? Yes

#### **GetCurrentProfile**

- Description: [view PROTOCOL.md entry on 'GetCurrentProfile'](https://github.com/Palakis/obs-websocket/blob/master/PROTOCOL.md#getcurrentprofile)
- Request Fields:
- Response Fields:
	- PROFILE NAME
		- \* type: *[str](#page-14-2)*
		- \* pythonic name: profile\_name
		- \* internal name: *profile-name*
		- \* is optional? No

#### **GetCurrentScene**

- Description: [view PROTOCOL.md entry on 'GetCurrentScene'](https://github.com/Palakis/obs-websocket/blob/master/PROTOCOL.md#getcurrentscene)
- Request Fields:
- Response Fields:
	- NAME
		- \* type: *[str](#page-14-2)*
		- \* pythonic name: name
		- \* internal name: *name*
		- \* is optional? No
	- SOURCES
- \* type: *[source\\_list](#page-17-0)*
- \* pythonic name: sources
- \* internal name: *sources*
- \* is optional? No

#### **GetCurrentSceneCollection**

- Description: [view PROTOCOL.md entry on 'GetCurrentSceneCollection'](https://github.com/Palakis/obs-websocket/blob/master/PROTOCOL.md#getcurrentscenecollection)
- Request Fields:
- Response Fields:
	- SC NAME
		- \* type: *[str](#page-14-2)*
		- \* pythonic name: sc\_name
		- \* internal name: *sc-name*
		- \* is optional? No

#### **GetCurrentTransition**

- Description: [view PROTOCOL.md entry on 'GetCurrentTransition'](https://github.com/Palakis/obs-websocket/blob/master/PROTOCOL.md#getcurrenttransition)
- Request Fields:
- Response Fields:
	- NAME
		- \* type: *[str](#page-14-2)*
		- \* pythonic name: name
		- \* internal name: *name*
		- \* is optional? No
	- DURATION
		- \* type: *[int](#page-14-3)*
		- \* pythonic name: duration
		- \* internal name: *duration*
		- \* is optional? Yes

#### **GetMute**

- Description: [view PROTOCOL.md entry on 'GetMute'](https://github.com/Palakis/obs-websocket/blob/master/PROTOCOL.md#getmute)
- Request Fields:
	- SOURCE
		- \* type: *[str](#page-14-2)*
- \* pythonic name: source
- \* internal name: *source*
- \* is optional? No
- Response Fields:
	- NAME
		- \* type: *[str](#page-14-2)*
		- \* pythonic name: name
		- \* internal name: *name*
		- \* is optional? No
	- MUTED
		- \* type: *[bool](#page-14-5)*
		- \* pythonic name: muted
		- \* internal name: *muted*
		- \* is optional? No

#### **GetPreviewScene**

- Description: [view PROTOCOL.md entry on 'GetPreviewScene'](https://github.com/Palakis/obs-websocket/blob/master/PROTOCOL.md#getpreviewscene)
- Request Fields:
- Response Fields:
	- NAME
		- \* type: *[str](#page-14-2)*
		- \* pythonic name: name
		- \* internal name: *name*
		- \* is optional? No
	- SOURCES
		- \* type: *[source\\_list](#page-17-0)*
		- \* pythonic name: sources
		- \* internal name: *sources*
		- \* is optional? No

#### **GetRecordingFolder**

- Description: [view PROTOCOL.md entry on 'GetRecordingFolder'](https://github.com/Palakis/obs-websocket/blob/master/PROTOCOL.md#getrecordingfolder)
- Request Fields:
- Response Fields:
	- REC FOLDER
		- \* type: *[str](#page-14-2)*
- \* pythonic name: rec\_folder
- \* internal name: *rec-folder*
- \* is optional? No

#### **GetSceneList**

- Description: [view PROTOCOL.md entry on 'GetSceneList'](https://github.com/Palakis/obs-websocket/blob/master/PROTOCOL.md#getscenelist)
- Request Fields:
- Response Fields:
	- CURRENT SCENE
		- \* type: *[str](#page-14-2)*
		- \* pythonic name: current\_scene
		- \* internal name: *current-scene*
		- \* is optional? No
	- SCENES
		- \* type: *[scene\\_list](#page-16-2)*
		- \* pythonic name: scenes
		- \* internal name: *scenes*
		- \* is optional? No

#### **GetSpecialSources**

- Description: [view PROTOCOL.md entry on 'GetSpecialSources'](https://github.com/Palakis/obs-websocket/blob/master/PROTOCOL.md#getspecialsources)
- Request Fields:
- Response Fields:
	- DESKTOP1
		- \* type: *[str](#page-14-2)*
		- \* pythonic name: desktop1
		- \* internal name: *desktop-1*
		- \* is optional? Yes
	- DESKTOP2
		- \* type: *[str](#page-14-2)*
		- \* pythonic name: desktop2
		- \* internal name: *desktop-2*
		- \* is optional? Yes
	- MIC1
		- \* type: *[str](#page-14-2)*
		- \* pythonic name: mic1
- \* internal name: *mic-1*
- \* is optional? Yes
- MIC2
	- \* type: *[str](#page-14-2)*
	- \* pythonic name: mic2
	- \* internal name: *mic-2*
	- \* is optional? Yes
- MIC3
	- \* type: *[str](#page-14-2)*
	- \* pythonic name: mic3
	- \* internal name: *mic-3*
	- \* is optional? Yes

#### **GetStreamingStatus**

- Description: [view PROTOCOL.md entry on 'GetStreamingStatus'](https://github.com/Palakis/obs-websocket/blob/master/PROTOCOL.md#getstreamingstatus)
- Request Fields:
- Response Fields:
	- STREAMING
		- \* type: *[bool](#page-14-5)*
		- \* pythonic name: streaming
		- \* internal name: *streaming*
		- \* is optional? No
	- RECORDING
		- \* type: *[bool](#page-14-5)*
		- \* pythonic name: recording
		- \* internal name: *recording*
		- \* is optional? No
	- STREAM TIMECODE
		- \* type: *[str](#page-14-2)*
		- \* pythonic name: stream\_timecode
		- \* internal name: *stream-timecode*
		- \* is optional? Yes
	- REC TIMECODE
		- \* type: *[str](#page-14-2)*
		- \* pythonic name: rec\_timecode
		- \* internal name: *rec-timecode*
- \* is optional? Yes
- PREVIEW ONLY
	- \* type: *[bool](#page-14-5)*
	- \* pythonic name: preview\_only
	- \* internal name: *preview-only*
	- \* is optional? No

#### **GetStreamSettings**

- Description: [view PROTOCOL.md entry on 'GetStreamSettings'](https://github.com/Palakis/obs-websocket/blob/master/PROTOCOL.md#getstreamsettings)
- Request Fields:
- Response Fields:
	- TYPE
		- \* type: *[str](#page-14-2)*
		- \* pythonic name: type
		- \* internal name: *type*
		- \* is optional? No
	- SETTINGS
		- \* type: *[StreamSettings](#page-18-0)*
		- \* pythonic name: settings
		- \* internal name: *settings*
		- \* is optional? No

#### **GetStudioModeStatus**

- Description: [view PROTOCOL.md entry on 'GetStudioModeStatus'](https://github.com/Palakis/obs-websocket/blob/master/PROTOCOL.md#getstudiomodestatus)
- Request Fields:
- Response Fields:
	- STUDIO MODE
		- \* type: *[bool](#page-14-5)*
		- \* pythonic name: studio\_mode
		- \* internal name: *studio-mode*
		- \* is optional? No

#### **GetTextGDIPlusProperties**

- Description: [view PROTOCOL.md entry on 'GetTextGDIPlusProperties'](https://github.com/Palakis/obs-websocket/blob/master/PROTOCOL.md#gettextgdiplusproperties)
- Request Fields:
	- SOURCE
		- \* type: *[str](#page-14-2)*
		- \* pythonic name: source
		- \* internal name: *source*
		- \* is optional? No
	- SCENE NAME
		- \* type: *[str](#page-14-2)*
		- \* pythonic name: scene\_name
		- \* internal name: *scene-name*
		- \* is optional? Yes
- Response Fields:
	- ALIGN
		- \* type: *[str](#page-14-2)*
		- \* pythonic name: align
		- \* internal name: *align*
		- \* is optional? No
	- BK COLOR
		- \* type: *[int](#page-14-3)*
		- \* pythonic name: bk\_color
		- \* internal name: *bk\_color*
		- \* is optional? No
	- BK OPACITY
		- \* type: *[int](#page-14-3)*
		- \* pythonic name: bk\_opacity
		- \* internal name: *bk\_opacity*
		- \* is optional? No
	- CHATLOG
		- \* type: *[bool](#page-14-5)*
		- \* pythonic name: chatlog
		- \* internal name: *chatlog*
		- \* is optional? No
	- CHATLOG LINES
		- \* type: *[int](#page-14-3)*
- \* pythonic name: chatlog\_lines
- \* internal name: *chatlog\_lines*
- \* is optional? No
- COLOR
	- \* type: *[int](#page-14-3)*
	- \* pythonic name: color
	- \* internal name: *color*
	- \* is optional? No
- EXTENTS
	- \* type: *[bool](#page-14-5)*
	- \* pythonic name: extents
	- \* internal name: *extents*
	- \* is optional? No
- EXTENTS WRAP
	- \* type: *[bool](#page-14-5)*
	- \* pythonic name: extents\_wrap
	- \* internal name: *extents\_wrap*
	- \* is optional? No
- EXTENTS CX
	- \* type: *[int](#page-14-3)*
	- \* pythonic name: extents\_cx
	- \* internal name: *extents\_cx*
	- \* is optional? No
- EXTENTS CY
	- \* type: *[int](#page-14-3)*
	- \* pythonic name: extents\_cy
	- \* internal name: *extents\_cy*
	- \* is optional? No
- FILE
	- \* type: *[str](#page-14-2)*
	- \* pythonic name: file
	- \* internal name: *file*
	- \* is optional? No
- READ FROM FILE
	- \* type: *[bool](#page-14-5)*
	- \* pythonic name: read\_from\_file
- \* internal name: *read\_from\_file*
- \* is optional? No
- FONT
	- \* type: *[Font](#page-14-6)*
	- \* pythonic name: font
	- \* internal name: *font*
	- \* is optional? No
- GRADIENT
	- \* type: *[bool](#page-14-5)*
	- \* pythonic name: gradient
	- \* internal name: *gradient*
	- \* is optional? No
- GRADIENT COLOR
	- \* type: *[int](#page-14-3)*
	- \* pythonic name: gradient\_color
	- \* internal name: *gradient\_color*
	- \* is optional? No
- GRADIENT DIR
	- \* type: *[float](#page-14-4)*
	- \* pythonic name: gradient\_dir
	- \* internal name: *gradient\_dir*
	- \* is optional? No
- GRADIENT OPACITY
	- \* type: *[int](#page-14-3)*
	- \* pythonic name: gradient\_opacity
	- \* internal name: *gradient\_opacity*
	- \* is optional? No
- OUTLINE
	- \* type: *[bool](#page-14-5)*
	- \* pythonic name: outline
	- \* internal name: *outline*
	- \* is optional? No
- OUTLINE COLOR
	- \* type: *[int](#page-14-3)*
	- \* pythonic name: outline\_color
	- \* internal name: *outline\_color*
- \* is optional? No
- OUTLINE SIZE
	- \* type: *[int](#page-14-3)*
	- \* pythonic name: outline\_size
	- \* internal name: *outline\_size*
	- \* is optional? No
- OUTLINE OPACITY
	- \* type: *[int](#page-14-3)*
	- \* pythonic name: outline\_opacity
	- \* internal name: *outline\_opacity*
	- \* is optional? No
- TEXT
	- \* type: *[str](#page-14-2)*
	- \* pythonic name: text
	- \* internal name: *text*
	- \* is optional? No
- VALIGN
	- \* type: *[bool](#page-14-5)*
	- \* pythonic name: valign
	- \* internal name: *valign*
	- \* is optional? No
- VERTICAL
	- \* type: *[bool](#page-14-5)*
	- \* pythonic name: vertical
	- \* internal name: *vertical*
	- \* is optional? No
- RENDER
	- \* type: *[bool](#page-14-5)*
	- \* pythonic name: render
	- \* internal name: *render*
	- \* is optional? No

#### **GetTransitionDuration**

- Description: [view PROTOCOL.md entry on 'GetTransitionDuration'](https://github.com/Palakis/obs-websocket/blob/master/PROTOCOL.md#gettransitionduration)
- Request Fields:
- Response Fields:
- TRANSITION DURATION
	- \* type: *[int](#page-14-3)*
	- \* pythonic name: transition\_duration
	- \* internal name: *transition-duration*
	- \* is optional? No

#### **GetTransitionList**

- Description: [view PROTOCOL.md entry on 'GetTransitionList'](https://github.com/Palakis/obs-websocket/blob/master/PROTOCOL.md#gettransitionlist)
- Request Fields:
- Response Fields:
	- CURRENT TRANSITION
		- \* type: *[str](#page-14-2)*
		- \* pythonic name: current\_transition
		- \* internal name: *current-transition*
		- \* is optional? No
	- TRANSITIONS
		- \* type: *[transition\\_name\\_list](#page-19-0)*
		- \* pythonic name: transitions
		- \* internal name: *transitions*
		- \* is optional? No

#### **GetVersion**

- Description: [view PROTOCOL.md entry on 'GetVersion'](https://github.com/Palakis/obs-websocket/blob/master/PROTOCOL.md#getversion)
- Request Fields:
- Response Fields:
	- VERSION
		- \* type: *[float](#page-14-4)*
		- \* pythonic name: version
		- \* internal name: *version*
		- \* is optional? No
	- OBS WEBSOCKET VERSION
		- \* type: *[str](#page-14-2)*
		- \* pythonic name: obs\_websocket\_version
		- \* internal name: *obs-websocket-version*
		- \* is optional? No
	- OBS STUDIO VERSION
- \* type: *[str](#page-14-2)*
- \* pythonic name: obs\_studio\_version
- \* internal name: *obs-studio-version*
- \* is optional? No

#### **GetVolume**

- Description: [view PROTOCOL.md entry on 'GetVolume'](https://github.com/Palakis/obs-websocket/blob/master/PROTOCOL.md#getvolume)
- Request Fields:
	- SOURCE
		- \* type: *[str](#page-14-2)*
		- \* pythonic name: source
		- \* internal name: *source*
		- \* is optional? No
- Response Fields:
	- NAME
		- \* type: *[str](#page-14-2)*
		- \* pythonic name: name
		- \* internal name: *name*
		- \* is optional? No
	- VOLUME
		- \* type: *[float](#page-14-4)*
		- \* pythonic name: volume
		- \* internal name: *volume*
		- \* is optional? No
	- MUTED
		- \* type: *[bool](#page-14-5)*
		- \* pythonic name: muted
		- \* internal name: *muted*
		- \* is optional? No

#### **ListProfiles**

- Description: [view PROTOCOL.md entry on 'ListProfiles'](https://github.com/Palakis/obs-websocket/blob/master/PROTOCOL.md#listprofiles)
- Request Fields:
- Response Fields:
	- PROFILES
		- \* type: *[profile\\_list](#page-15-1)*
- \* pythonic name: profiles
- \* internal name: *profiles*
- \* is optional? No

#### **ListSceneCollections**

- Description: [view PROTOCOL.md entry on 'ListSceneCollections'](https://github.com/Palakis/obs-websocket/blob/master/PROTOCOL.md#listscenecollections)
- Request Fields:
- Response Fields:
	- SCENE COLLECTIONS
		- \* type: *[scene\\_collection\\_list](#page-15-2)*
		- \* pythonic name: scene\_collections
		- \* internal name: *scene-collections*
		- \* is optional? No

#### **SaveStreamSettings**

- Description: [view PROTOCOL.md entry on 'SaveStreamSettings'](https://github.com/Palakis/obs-websocket/blob/master/PROTOCOL.md#savestreamsettings)
- Request Fields:
- Response Fields:

#### **SetCurrentProfile**

- Description: [view PROTOCOL.md entry on 'SetCurrentProfile'](https://github.com/Palakis/obs-websocket/blob/master/PROTOCOL.md#setcurrentprofile)
- Request Fields:
	- PROFILE NAME
		- \* type: *[str](#page-14-2)*
		- \* pythonic name: profile\_name
		- \* internal name: *profile-name*
		- \* is optional? No
- Response Fields:

#### **SetCurrentScene**

- Description: [view PROTOCOL.md entry on 'SetCurrentScene'](https://github.com/Palakis/obs-websocket/blob/master/PROTOCOL.md#setcurrentscene)
- Request Fields:
	- SCENE NAME
		- \* type: *[str](#page-14-2)*
		- \* pythonic name: scene\_name
- \* internal name: *scene-name*
- \* is optional? No
- Response Fields:

#### **SetCurrentSceneCollection**

- Description: [view PROTOCOL.md entry on 'SetCurrentSceneCollection'](https://github.com/Palakis/obs-websocket/blob/master/PROTOCOL.md#setcurrentscenecollection)
- Request Fields:
	- SC NAME
		- \* type: *[str](#page-14-2)*
		- \* pythonic name: sc\_name
		- \* internal name: *sc-name*
		- \* is optional? No
- Response Fields:

#### **SetCurrentTransition**

- Description: [view PROTOCOL.md entry on 'SetCurrentTransition'](https://github.com/Palakis/obs-websocket/blob/master/PROTOCOL.md#setcurrenttransition)
- Request Fields:
	- TRANSITION NAME
		- \* type: *[str](#page-14-2)*
		- \* pythonic name: transition\_name
		- \* internal name: *transition-name*
		- \* is optional? No
- Response Fields:

#### **SetMute**

- Description: [view PROTOCOL.md entry on 'SetMute'](https://github.com/Palakis/obs-websocket/blob/master/PROTOCOL.md#setmute)
- Request Fields:
	- SOURCE
		- \* type: *[str](#page-14-2)*
		- \* pythonic name: source
		- \* internal name: *source*
		- \* is optional? No
	- MUTE
		- \* type: *[bool](#page-14-5)*
		- \* pythonic name: mute
- \* internal name: *mute*
- \* is optional? No
- Response Fields:

#### **SetPreviewScene**

- Description: [view PROTOCOL.md entry on 'SetPreviewScene'](https://github.com/Palakis/obs-websocket/blob/master/PROTOCOL.md#setpreviewscene)
- Request Fields:
	- SCENE NAME
		- \* type: *[str](#page-14-2)*
		- \* pythonic name: scene\_name
		- \* internal name: *scene-name*
		- \* is optional? No
- Response Fields:

#### **SetRecordingFolder**

- Description: [view PROTOCOL.md entry on 'SetRecordingFolder'](https://github.com/Palakis/obs-websocket/blob/master/PROTOCOL.md#setrecordingfolder)
- Request Fields:
	- REC FOLDER
		- \* type: *[str](#page-14-2)*
		- \* pythonic name: rec\_folder
		- \* internal name: *rec-folder*
		- \* is optional? No
- Response Fields:

#### **SetSceneItemCrop**

- Description: [view PROTOCOL.md entry on 'SetSceneItemCrop'](https://github.com/Palakis/obs-websocket/blob/master/PROTOCOL.md#setsceneitemcrop)
- Request Fields:
	- ITEM
		- \* type: *[str](#page-14-2)*
		- \* pythonic name: item
		- \* internal name: *item*
		- \* is optional? No
	- SCENE NAME
		- \* type: *[str](#page-14-2)*
		- \* pythonic name: scene\_name
- \* internal name: *scene-name*
- \* is optional? No

– TOP

- \* type: *[int](#page-14-3)*
- \* pythonic name: top
- \* internal name: *top*
- \* is optional? No
- BOTTOM
	- \* type: *[int](#page-14-3)*
	- \* pythonic name: bottom
	- \* internal name: *bottom*
	- \* is optional? No
- LEFT
	- \* type: *[int](#page-14-3)*
	- \* pythonic name: left
	- \* internal name: *left*
	- \* is optional? No
- RIGHT
	- \* type: *[int](#page-14-3)*
	- \* pythonic name: right
	- \* internal name: *right*
	- \* is optional? No
- Response Fields:

#### **SetSceneItemPosition**

- Description: [view PROTOCOL.md entry on 'SetSceneItemPosition'](https://github.com/Palakis/obs-websocket/blob/master/PROTOCOL.md#setsceneitemposition)
- Request Fields:
	- ITEM
		- \* type: *[str](#page-14-2)*
		- \* pythonic name: item
		- \* internal name: *item*
		- \* is optional? No

– X

- \* type: *[float](#page-14-4)*
- \* pythonic name: x
- \* internal name: *x*

\* is optional? No

– Y

- \* type: *[float](#page-14-4)*
- \* pythonic name: y
- \* internal name: *y*
- \* is optional? No
- SCENE NAME
	- \* type: *[str](#page-14-2)*
	- \* pythonic name: scene\_name
	- \* internal name: *scene-name*
	- \* is optional? No
- Response Fields:

#### **SetSceneItemTransform**

- Description: [view PROTOCOL.md entry on 'SetSceneItemTransform'](https://github.com/Palakis/obs-websocket/blob/master/PROTOCOL.md#setsceneitemtransform)
- Request Fields:
	- ITEM
		- \* type: *[str](#page-14-2)*
		- \* pythonic name: item
		- \* internal name: *item*
		- \* is optional? No
	- X SCALE
		- \* type: *[float](#page-14-4)*
		- \* pythonic name: x\_scale
		- \* internal name: *x-scale*
		- \* is optional? No
	- Y SCALE
		- \* type: *[float](#page-14-4)*
		- \* pythonic name: y\_scale
		- \* internal name: *y-scale*
		- \* is optional? No
	- ROTATION
		- \* type: *[float](#page-14-4)*
		- \* pythonic name: rotation
		- \* internal name: *rotation*
		- \* is optional? No
- SCENE NAME
	- \* type: *[str](#page-14-2)*
	- \* pythonic name: scene\_name
	- \* internal name: *scene-name*
	- \* is optional? No
- Response Fields:

#### **SetSourceRender**

- Description: [view PROTOCOL.md entry on 'SetSourceRender'](https://github.com/Palakis/obs-websocket/blob/master/PROTOCOL.md#setsourcerender)
- Request Fields:
	- SOURCE
		- \* type: *[str](#page-14-2)*
		- \* pythonic name: source
		- \* internal name: *source*
		- \* is optional? No
	- RENDER
		- \* type: *[bool](#page-14-5)*
		- \* pythonic name: render
		- \* internal name: *render*
		- \* is optional? No
	- SCENE NAME
		- \* type: *[str](#page-14-2)*
		- \* pythonic name: scene\_name
		- \* internal name: *scene-name*
		- \* is optional? Yes
- Response Fields:

#### **SetStreamSettings**

- Description: [view PROTOCOL.md entry on 'SetStreamSettings'](https://github.com/Palakis/obs-websocket/blob/master/PROTOCOL.md#setstreamsettings)
- Request Fields:

– TYPE

- \* type: *[str](#page-14-2)*
- \* pythonic name: type
- \* internal name: *type*
- \* is optional? No
- SETTINGS
- \* type: *[StreamSettings](#page-18-0)*
- \* pythonic name: settings
- \* internal name: *settings*
- \* is optional? No
- SAVE
	- \* type: *[bool](#page-14-5)*
	- \* pythonic name: save
	- \* internal name: *save*
	- \* is optional? No
- Response Fields:
	- TYPE
		- \* type: *[str](#page-14-2)*
		- \* pythonic name: type
		- \* internal name: *type*
		- \* is optional? No
	- SETTINGS
		- \* type: *[StreamSettings](#page-18-0)*
		- \* pythonic name: settings
		- \* internal name: *settings*
		- \* is optional? No

#### **SetTransitionDuration**

- Description: [view PROTOCOL.md entry on 'SetTransitionDuration'](https://github.com/Palakis/obs-websocket/blob/master/PROTOCOL.md#settransitionduration)
- Request Fields:
	- DURATION
		- \* type: *[int](#page-14-3)*
		- \* pythonic name: duration
		- \* internal name: *duration*
		- \* is optional? No
- Response Fields:

#### **SetVolume**

- Description: [view PROTOCOL.md entry on 'SetVolume'](https://github.com/Palakis/obs-websocket/blob/master/PROTOCOL.md#setvolume)
- Request Fields:
	- SOURCE
		- \* type: *[str](#page-14-2)*
- \* pythonic name: source
- \* internal name: *source*
- \* is optional? No
- VOLUME
	- \* type: *[float](#page-14-4)*
	- \* pythonic name: volume
	- \* internal name: *volume*
	- \* is optional? No
- Response Fields:

#### **StartRecording**

- Description: [view PROTOCOL.md entry on 'StartRecording'](https://github.com/Palakis/obs-websocket/blob/master/PROTOCOL.md#startrecording)
- Request Fields:
- Response Fields:

#### **StartStopRecording**

- Description: [view PROTOCOL.md entry on 'StartStopRecording'](https://github.com/Palakis/obs-websocket/blob/master/PROTOCOL.md#startstoprecording)
- Request Fields:
	- STREAM
		- \* type: *[Stream](#page-18-2)*
		- \* pythonic name: stream
		- \* internal name: *stream*
		- \* is optional? Yes
- Response Fields:

#### **StartStopStreaming**

- Description: [view PROTOCOL.md entry on 'StartStopStreaming'](https://github.com/Palakis/obs-websocket/blob/master/PROTOCOL.md#startstopstreaming)
- Request Fields:
- Response Fields:

#### **StartStreaming**

- Description: [view PROTOCOL.md entry on 'StartStreaming'](https://github.com/Palakis/obs-websocket/blob/master/PROTOCOL.md#startstreaming)
- Request Fields:
	- STREAM
		- \* type: *[Stream](#page-18-2)*
- \* pythonic name: stream
- \* internal name: *stream*
- \* is optional? Yes
- Response Fields:

#### **StopRecording**

- Description: [view PROTOCOL.md entry on 'StopRecording'](https://github.com/Palakis/obs-websocket/blob/master/PROTOCOL.md#stoprecording)
- Request Fields:
- Response Fields:

#### **StopStreaming**

- Description: [view PROTOCOL.md entry on 'StopStreaming'](https://github.com/Palakis/obs-websocket/blob/master/PROTOCOL.md#stopstreaming)
- Request Fields:
- Response Fields:

#### **ToggleMute**

- Description: [view PROTOCOL.md entry on 'ToggleMute'](https://github.com/Palakis/obs-websocket/blob/master/PROTOCOL.md#togglemute)
- Request Fields:
	- SOURCE
		- \* type: *[str](#page-14-2)*
		- \* pythonic name: source
		- \* internal name: *source*
		- \* is optional? No
- Response Fields:

#### **ToggleStudioMode**

- Description: [view PROTOCOL.md entry on 'ToggleStudioMode'](https://github.com/Palakis/obs-websocket/blob/master/PROTOCOL.md#togglestudiomode)
- Request Fields:
- Response Fields:

#### **TransitionToProgram**

- Description: [view PROTOCOL.md entry on 'TransitionToProgram'](https://github.com/Palakis/obs-websocket/blob/master/PROTOCOL.md#transitiontoprogram)
- Request Fields:
	- WITH TRANSITION
		- \* type: *[Transition](#page-19-1)*
- \* pythonic name: with\_transition
- \* internal name: *with-transition*
- \* is optional? No
- Response Fields:

## <span id="page-42-0"></span>**Events**

#### **Exiting**

- Description: [view PROTOCOL.md entry on 'Exiting'](https://github.com/Palakis/obs-websocket/blob/master/PROTOCOL.md#exiting)
- Request Fields:
- Response Fields:

#### **PreviewSceneChanged**

- Description: [view PROTOCOL.md entry on 'PreviewSceneChanged'](https://github.com/Palakis/obs-websocket/blob/master/PROTOCOL.md#previewscenechanged)
- Request Fields:
	- SCENE NAME
		- \* type: *[str](#page-14-2)*
		- \* pythonic name: scene\_name
		- \* internal name: *scene-name*
		- \* is optional? No
	- SOURCES
		- \* type: *[source\\_list](#page-17-0)*
		- \* pythonic name: sources
		- \* internal name: *sources*
		- \* is optional? No
- Response Fields:

#### **ProfileChanged**

- Description: [view PROTOCOL.md entry on 'ProfileChanged'](https://github.com/Palakis/obs-websocket/blob/master/PROTOCOL.md#profilechanged)
- Request Fields:
- Response Fields:

### **ProfileListChanged**

- Description: [view PROTOCOL.md entry on 'ProfileListChanged'](https://github.com/Palakis/obs-websocket/blob/master/PROTOCOL.md#profilelistchanged)
- Request Fields:
- Response Fields:

### **RecordingStarted**

- Description: [view PROTOCOL.md entry on 'RecordingStarted'](https://github.com/Palakis/obs-websocket/blob/master/PROTOCOL.md#recordingstarted)
- Request Fields:
- Response Fields:

### **RecordingStarting**

- Description: [view PROTOCOL.md entry on 'RecordingStarting'](https://github.com/Palakis/obs-websocket/blob/master/PROTOCOL.md#recordingstarting)
- Request Fields:
- Response Fields:

#### **RecordingStopped**

- Description: [view PROTOCOL.md entry on 'RecordingStopped'](https://github.com/Palakis/obs-websocket/blob/master/PROTOCOL.md#recordingstopped)
- Request Fields:
- Response Fields:

### **RecordingStopping**

- Description: [view PROTOCOL.md entry on 'RecordingStopping'](https://github.com/Palakis/obs-websocket/blob/master/PROTOCOL.md#recordingstopping)
- Request Fields:
- Response Fields:

#### **SceneCollectionChanged**

- Description: [view PROTOCOL.md entry on 'SceneCollectionChanged'](https://github.com/Palakis/obs-websocket/blob/master/PROTOCOL.md#scenecollectionchanged)
- Request Fields:
- Response Fields:

### **SceneCollectionListChanged**

- Description: [view PROTOCOL.md entry on 'SceneCollectionListChanged'](https://github.com/Palakis/obs-websocket/blob/master/PROTOCOL.md#scenecollectionlistchanged)
- Request Fields:
- Response Fields:

#### **SceneItemAdded**

- Description: [view PROTOCOL.md entry on 'SceneItemAdded'](https://github.com/Palakis/obs-websocket/blob/master/PROTOCOL.md#sceneitemadded)
- Request Fields:
	- SCENE NAME
		- \* type: *[str](#page-14-2)*
		- \* pythonic name: scene\_name
		- \* internal name: *scene-name*
		- \* is optional? No
	- ITEM NAME
		- \* type: *[str](#page-14-2)*
		- \* pythonic name: item\_name
		- \* internal name: *item-name*
		- \* is optional? No
- Response Fields:

#### **SceneItemRemoved**

- Description: [view PROTOCOL.md entry on 'SceneItemRemoved'](https://github.com/Palakis/obs-websocket/blob/master/PROTOCOL.md#sceneitemremoved)
- Request Fields:
	- SCENE NAME
		- \* type: *[str](#page-14-2)*
		- \* pythonic name: scene\_name
		- \* internal name: *scene-name*
		- \* is optional? No
	- ITEM NAME
		- \* type: *[str](#page-14-2)*
		- \* pythonic name: item\_name
		- \* internal name: *item-name*
		- \* is optional? No
- Response Fields:

#### **SceneItemVisibilityChanged**

- Description: [view PROTOCOL.md entry on 'SceneItemVisibilityChanged'](https://github.com/Palakis/obs-websocket/blob/master/PROTOCOL.md#sceneitemvisibilitychanged)
- Request Fields:
	- SCENE NAME
		- \* type: *[str](#page-14-2)*
- \* pythonic name: scene\_name
- \* internal name: *scene-name*
- \* is optional? No
- ITEM NAME
	- \* type: *[str](#page-14-2)*
	- \* pythonic name: item\_name
	- \* internal name: *item-name*
	- \* is optional? No
- ITEM VISIBLE
	- \* type: *[bool](#page-14-5)*
	- \* pythonic name: item\_visible
	- \* internal name: *item-visible*
	- \* is optional? No
- Response Fields:

#### **ScenesChanged**

- Description: [view PROTOCOL.md entry on 'ScenesChanged'](https://github.com/Palakis/obs-websocket/blob/master/PROTOCOL.md#sceneschanged)
- Request Fields:
- Response Fields:

#### **SourceOrderChanged**

- Description: [view PROTOCOL.md entry on 'SourceOrderChanged'](https://github.com/Palakis/obs-websocket/blob/master/PROTOCOL.md#sourceorderchanged)
- Request Fields:
	- SCENE NAME
		- \* type: *[str](#page-14-2)*
		- \* pythonic name: scene\_name
		- \* internal name: *scene-name*
		- \* is optional? No
- Response Fields:

#### **StreamStarted**

- Description: [view PROTOCOL.md entry on 'StreamStarted'](https://github.com/Palakis/obs-websocket/blob/master/PROTOCOL.md#streamstarted)
- Request Fields:
- Response Fields:

#### **StreamStarting**

- Description: [view PROTOCOL.md entry on 'StreamStarting'](https://github.com/Palakis/obs-websocket/blob/master/PROTOCOL.md#streamstarting)
- Request Fields:
	- PREVIEW ONLY
		- \* type: *[bool](#page-14-5)*
		- \* pythonic name: preview\_only
		- \* internal name: *preview-only*
		- \* is optional? No
- Response Fields:

#### **StreamStatus**

- Description: [view PROTOCOL.md entry on 'StreamStatus'](https://github.com/Palakis/obs-websocket/blob/master/PROTOCOL.md#streamstatus)
- Request Fields:
	- STREAMING
		- \* type: *[bool](#page-14-5)*
		- \* pythonic name: streaming
		- \* internal name: *streaming*
		- \* is optional? No
	- RECORDING
		- \* type: *[bool](#page-14-5)*
		- \* pythonic name: recording
		- \* internal name: *recording*
		- \* is optional? No
	- PREVIEW ONLY
		- \* type: *[bool](#page-14-5)*
		- \* pythonic name: preview\_only
		- \* internal name: *preview-only*
		- \* is optional? No
	- BYTES PER SEC
		- \* type: *[int](#page-14-3)*
		- \* pythonic name: bytes\_per\_sec
		- \* internal name: *bytes-per-sec*
		- \* is optional? No
	- KBITS PER SEC
		- \* type: *[int](#page-14-3)*
- \* pythonic name: kbits\_per\_sec
- \* internal name: *kbits-per-sec*
- \* is optional? No
- STRAIN
	- \* type: *[float](#page-14-4)*
	- \* pythonic name: strain
	- \* internal name: *strain*
	- \* is optional? No
- TOTAL STREAM TIME
	- \* type: *[int](#page-14-3)*
	- \* pythonic name: total\_stream\_time
	- \* internal name: *total-stream-time*
	- \* is optional? No
- NUM TOTAL FRAMES
	- \* type: *[int](#page-14-3)*
	- \* pythonic name: num\_total\_frames
	- \* internal name: *num-total-frames*
	- \* is optional? No
- NUM DROPPED FRAMES
	- \* type: *[int](#page-14-3)*
	- \* pythonic name: num\_dropped\_frames
	- \* internal name: *num-dropped-frames*
	- \* is optional? No
- FPS
	- \* type: *[float](#page-14-4)*
	- \* pythonic name: fps
	- \* internal name: *fps*
	- \* is optional? No
- Response Fields:

#### **StreamStopped**

- Description: [view PROTOCOL.md entry on 'StreamStopped'](https://github.com/Palakis/obs-websocket/blob/master/PROTOCOL.md#streamstopped)
- Request Fields:
- Response Fields:

#### **StreamStopping**

- Description: [view PROTOCOL.md entry on 'StreamStopping'](https://github.com/Palakis/obs-websocket/blob/master/PROTOCOL.md#streamstopping)
- Request Fields:
	- PREVIEW ONLY
		- \* type: *[bool](#page-14-5)*
		- \* pythonic name: preview\_only
		- \* internal name: *preview-only*
		- \* is optional? No
- Response Fields:

#### **StudioModeSwitched**

- Description: [view PROTOCOL.md entry on 'StudioModeSwitched'](https://github.com/Palakis/obs-websocket/blob/master/PROTOCOL.md#studiomodeswitched)
- Request Fields:
	- NEW STATE
		- \* type: *[bool](#page-14-5)*
		- \* pythonic name: new\_state
		- \* internal name: *new-state*
		- \* is optional? No
- Response Fields:

#### **SwitchScenes**

- Description: [view PROTOCOL.md entry on 'SwitchScenes'](https://github.com/Palakis/obs-websocket/blob/master/PROTOCOL.md#switchscenes)
- Request Fields:
	- SCENE NAME
		- \* type: *[str](#page-14-2)*
		- \* pythonic name: scene\_name
		- \* internal name: *scene-name*
		- \* is optional? No
	- SOURCES
		- \* type: *[source\\_list](#page-17-0)*
		- \* pythonic name: sources
		- \* internal name: *sources*
		- \* is optional? No
- Response Fields:

#### **SwitchTransition**

- Description: [view PROTOCOL.md entry on 'SwitchTransition'](https://github.com/Palakis/obs-websocket/blob/master/PROTOCOL.md#switchtransition)
- Request Fields:
	- TRANSITION NAME
		- \* type: *[str](#page-14-2)*
		- \* pythonic name: transition\_name
		- \* internal name: *transition-name*
		- \* is optional? No
- Response Fields:

#### **TransitionBegin**

- Description: [view PROTOCOL.md entry on 'TransitionBegin'](https://github.com/Palakis/obs-websocket/blob/master/PROTOCOL.md#transitionbegin)
- Request Fields:
	- NAME
		- \* type: *[str](#page-14-2)*
		- \* pythonic name: name
		- \* internal name: *name*
		- \* is optional? No
	- DURATION
		- \* type: *[int](#page-14-3)*
		- \* pythonic name: duration
		- \* internal name: *duration*
		- \* is optional? No
- Response Fields:

#### **TransitionDurationChanged**

- Description: [view PROTOCOL.md entry on 'TransitionDurationChanged'](https://github.com/Palakis/obs-websocket/blob/master/PROTOCOL.md#transitiondurationchanged)
- Request Fields:
	- NEW DURATION
		- \* type: *[int](#page-14-3)*
		- \* pythonic name: new\_duration
		- \* internal name: *new-duration*
		- \* is optional? No
- Response Fields:

## **TransitionListChanged**

- Description: [view PROTOCOL.md entry on 'TransitionListChanged'](https://github.com/Palakis/obs-websocket/blob/master/PROTOCOL.md#transitionlistchanged)
- Request Fields:
- Response Fields:

# CHAPTER 4

## Introduction

#### <span id="page-52-1"></span><span id="page-52-0"></span>**What's this?**

obs-ws-rc is a Python 3.5+ library that allows you to establish client connections to the [obs-websocket](https://github.com/Palakis/obs-websocket/) plugin for OBS Studio.

It's based on **asyncio-**approach which it inherited from the underlying WebSocket library - [websockets](https://github.com/aaugustin/websockets/)

## <span id="page-52-2"></span>**Performing requests**

Firstly, obs-websocket's protocol provides you with the ability to send *requests* and retrieve *responses* to and from OBS Studio.

Let's see how it's done with **obs-ws-rc**:

```
"""Example shows how to send requests and get responses."""
import asyncio
from obswsrc import OBSWS
from obswsrc.requests import ResponseStatus, StartStreamingRequest
from obswsrc.types import Stream, StreamSettings
async def main():
   async with OBSWS('localhost', 4444, "password") as obsws:
        # We can send an empty StartStreaming request (in that case the plugin
        # will use OBS configuration), but let's provide some settings as well
        stream_settings = StreamSettings(
           server="rtmp://example.org/my_application",
           key="secret_stream_key",
```

```
use_auth=False
        )
        stream = Stream(
           settings=stream_settings,
            type="rtmp_custom",
        )
        # Now let's actually perform a request
        response = await obsws.require(StartStreamingRequest(stream=stream))
        # Check if everything is OK
        if response.status == ResponseStatus.OK:
            print("Streaming has started")
        else:
           print("Couldn't start the stream! Reason:", response.error)
loop = asyncio.get_event_loop()
loop.run_until_complete(main())
loop.close()
```
## <span id="page-53-0"></span>**Listening to events**

Secondly, the plugin sends *events* from time to time. This library lets you listen to these events and handle them:

```
"""Example shows how to listen to events."""
import asyncio
import logging
import sys
from obswsrc import OBSWS
from obswsrc.logs import logger
# We will output logging to sys.stdout, as many events might raise errors
# on creation (that's because protocol.json is not perfect) - such errors
# are logged by obs-ws-rc automatically, we just need to see them
logger.setLevel(logging.ERROR)
logger.addHandler(logging.StreamHandler(stream=sys.stdout))
async def main():
    async with OBSWS('localhost', 4444, "password") as obsws:
        print("Connection established.")
        # We will receive events here by awaiting for them (you can await for
        # an event of a specific type by providing `type_name` argument to
        # the obsws.event() method)
        event = await obsws.event()
        # Awaited event might be None if connection is closed
        while event is not None:
            print("Awaited for '{}' event!".format(event.type_name))
```

```
event = await obsws.event()
        print("Connection terminated.")
loop = asyncio.get_event_loop()
loop.run_until_complete(main())
loop.close()
```
# <span id="page-54-0"></span>**Protocol description**

The protocol *requrests*, *responses* and *events* are declared in the [PROTOCOL.md](https://github.com/Palakis/obs-websocket/blob/master/PROTOCOL.md) by the authors of the obs-websocket plugin.

However, there are minor mistakes in that file. And the field naming of the original protocol is inconsistent. For example, there're fields like authRequired, at the same time there're plenty of fields that use a hyphen as a word separator (like kbits-per-sec).

This library internally maps such fields to more pythonic names (auth\_required and kbits\_per\_sec as such) - that allows for convenient passing fields as keyword arguments.

The version of the protocol used by this library can be found in ./obswsrc/protocol.json.

# CHAPTER 5

Indices and tables

- <span id="page-56-0"></span>• genindex
- modindex
- search

# Python Module Index

### <span id="page-58-0"></span>o

obswsrc.client, [5](#page-8-2) obswsrc.events, [7](#page-10-0) obswsrc.protocol, [8](#page-11-0) obswsrc.requests, [8](#page-11-1) obswsrc.struct, [8](#page-11-2) obswsrc.types, [9](#page-12-0)

## Index

# A

AuthError, [5](#page-8-4)

## B

BaseEvent (class in obswsrc.events), [7](#page-10-1) BaseEventMeta (class in obswsrc.events), [8](#page-11-7) BaseRequest (class in obswsrc.requests), [8](#page-11-7) BaseRequest.response\_class (class in obswsrc.requests), [8](#page-11-7) BaseResponse (class in obswsrc.requests), [8](#page-11-7) BaseResponseMeta (class in obswsrc.requests), [8](#page-11-7) BaseStruct (class in obswsrc.struct), [8](#page-11-7) build\_events() (in module obswsrc.protocol), [8](#page-11-7) build requests() (in module obswsrc.protocol), [8](#page-11-7)

build\_types() (in module obswsrc.protocol), [8](#page-11-7)

# $\mathcal{C}$

close() (obswsrc.client.OBSWS method), [6](#page-9-3) closed (obswsrc.client.OBSWS attribute), [6](#page-9-3) connect() (obswsrc.client.OBSWS method), [6](#page-9-3)

# D

dummy\_request() (in module obswsrc.requests), [8](#page-11-7)

# E

ERROR (obswsrc.requests.ResponseStatus attribute), [8](#page-11-7) event() (obswsrc.client.OBSWS method), [6](#page-9-3)

# G

get\_request\_data() (obswsrc.requests.BaseRequest method), [8](#page-11-7)

# H

host (obswsrc.client.OBSWS attribute), [7](#page-10-1)

# O

OBSWS (class in obswsrc.client), [5](#page-8-4) obswsrc.client (module), [5](#page-8-4) obswsrc.events (module), [7](#page-10-1)

obswsrc.protocol (module), [8](#page-11-7) obswsrc.requests (module), [8](#page-11-7) obswsrc.struct (module), [8](#page-11-7) obswsrc.types (module), [9](#page-12-2) OK (obswsrc.requests.ResponseStatus attribute), [8](#page-11-7)

## P

password (obswsrc.client.OBSWS attribute), [7](#page-10-1) port (obswsrc.client.OBSWS attribute), [7](#page-10-1)

## R

register\_event\_handler() (obswsrc.client.OBSWS method), [7](#page-10-1) require() (obswsrc.client.OBSWS method), [7](#page-10-1) ResponseStatus (class in obswsrc.requests), [8](#page-11-7)

# S

Struct (class in obswsrc.struct), [8](#page-11-7) StructField (class in obswsrc.struct), [8](#page-11-7) StructMeta (class in obswsrc.struct), [9](#page-12-2)

## T

type\_name (obswsrc.events.BaseEvent attribute), [8](#page-11-7) type\_name (obswsrc.requests.BaseRequest attribute), [8](#page-11-7)

## U

UnknownType, [8](#page-11-7) unregister\_event\_handler() (obswsrc.client.OBSWS method), [7](#page-10-1)

## V

VariableStruct (class in obswsrc.struct), [9](#page-12-2)